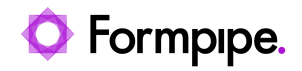

[Knowledgebase](https://support.formpipe.com/kb) > [Autoform DM](https://support.formpipe.com/kb/autoform-dm) > [Autoform DM General Information](https://support.formpipe.com/kb/autoform-dm-general-information) > [How to read](https://support.formpipe.com/kb/articles/how-to-read-autoform-dm-logs) [Autoform DM logs](https://support.formpipe.com/kb/articles/how-to-read-autoform-dm-logs)

How to read Autoform DM logs

Ivana Dordevic - 2022-08-03 - [Comments \(0\)](#page--1-0) - [Autoform DM General Information](https://support.formpipe.com/kb/autoform-dm-general-information)

# **Autoform DM**

The Autoform DM logs should always be the first place to check for issues if you experience problems with Autoform DM server. To locate the logs, please see the FAQ article '[Where is](https://support.formpipe.com/kb/articles/where-is-autoform-dm-installed) [Autoform DM Installed?](https://support.formpipe.com/kb/articles/where-is-autoform-dm-installed)'. The logs can be opened with any text editor.

Autoform DM can also be put into Debug logging mode by following the instructions in the article '[How can I put Autoform DM in and out of Debug logging mode?](https://support.formpipe.com/kb/articles/how-can-i-put-autoform-dm-in-out-of-debug-logging-mode)'.

#### **Reading the logs**

Autoform DM uses a standard Log4j format:

Log4j format

2016-06-13 13:26:30 - (http--0.0.0.0-8100-2 ) - - [pdm.userservice.ejb.session.UserAdminSessionFacadeEJB ] DEBUG - Getting UserEntity for username: danielk

The log is split into a number of columns and logging levels. The following table shows the details of each:

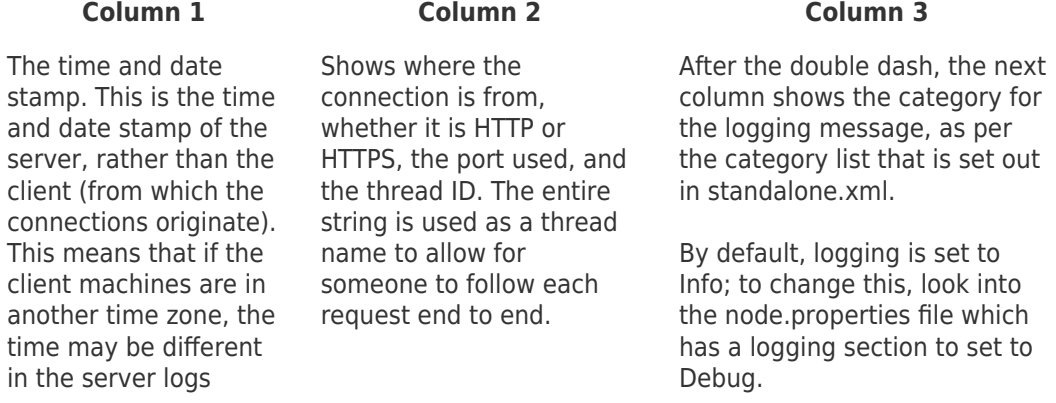

 Each category has its own debug settings which can be set in standalone.xml. After the category, the logging level of that particular message is shown. This can be:

- **Trace** This is the most detailed, not all categories have Trace debugging level available.
- **Debug** This is the ideal level when investigating issues, this should contain enough detail for debugging most issues.
- **Info**  This is the standard level. It gives very basic information as to what is happening.
- **Warn** This shows any issues that do not cause a failure of any components.
- **Error** Error messages only highlight severe issues within DM that need to be investigated.

Only logging messages for the level set in the category or those below it will be output. For example, if Debug is set in standalone.xml, Debug, Info, Warn and Error will output to the log file.

## **Stack Traces**

When an error is encountered when running DM, a stack trace will be output in the log file, which can help identify and resolve the issue. An example of a stack trace is:

### Stack Trace

```
2016-06-13 13:27:39 - (http--0.0.0.0-8100-1 ) - -
[pdm.common.frontend.servlet.DownloadDocumentServlet
] ERROR - Exception in DownloadDocumentServlet: ClientAbortException:
java.net.SocketException: Connection reset by peer: socket write
error
         at
org.apache.catalina.connector.OutputBuffer.realWriteBytes(OutputBuffe
r.java:403)
         at
org.apache.tomcat.util.buf.ByteChunk.flushBuffer(ByteChunk.java:449)
         at
org.apache.tomcat.util.buf.ByteChunk.append(ByteChunk.java:349)
         at
org.apache.catalina.connector.OutputBuffer.writeBytes(OutputBuffer.ja
va:426)
         at
org.apache.catalina.connector.OutputBuffer.write(OutputBuffer.java:41
5)
         at
org.apache.catalina.connector.CoyoteOutputStream.write(CoyoteOutputSt
```
ream.java:89) at org.apache.commons.io.IOUtils.copyLarge(IOUtils.java:1384) at org.apache.commons.io.IOUtils.copy(IOUtils.java:1357) at com.efstech.pdm.common.frontend.servlet.DownloadDocumentServlet.doGet (DownloadDocumentServlet.java:133) at javax.servlet.http.HttpServlet.service(HttpServlet.java:734) at javax.servlet.http.HttpServlet.service(HttpServlet.java:847) at org.apache.catalina.core.ApplicationFilterChain.internalDoFilter(Appl icationFilterChain.java:329) at org.apache.catalina.core.ApplicationFilterChain.doFilter(ApplicationF ilterChain.java:248) at org.jboss.weld.servlet.ConversationPropagationFilter.doFilter(Convers ationPropagationFilter.java:62) at org.apache.catalina.core.ApplicationFilterChain.internalDoFilter(Appl icationFilterChain.java:280) at org.apache.catalina.core.ApplicationFilterChain.doFilter(ApplicationF ilterChain.java:248) at com.efstech.pdm.common.frontend.filter.cache.PageExpirationFilter.doH ttpFilter(PageExpirationFilter.java:39) at com.efstech.pdm.common.frontend.filter.BaseHttpFilter.doFilter(BaseHt tpFilter.java:28) at org.apache.catalina.core.ApplicationFilterChain.internalDoFilter(Appl icationFilterChain.java:280) at org.apache.catalina.core.ApplicationFilterChain.doFilter(ApplicationF ilterChain.java:248) at com.efstech.pdm.common.frontend.filter.SetCharacterEncodingFilter.doF ilter(SetCharacterEncodingFilter.java:80) at

```
org.apache.catalina.core.ApplicationFilterChain.internalDoFilter(Appl
icationFilterChain.java:280)
         at
org.apache.catalina.core.ApplicationFilterChain.doFilter(ApplicationF
ilterChain.java:248)
         at
org.apache.catalina.core.StandardWrapperValve.invoke(StandardWrapperV
alve.java:275)
         at
org.apache.catalina.core.StandardContextValve.invoke(StandardContextV
alve.java:161)
         at
org.jboss.as.jpa.interceptor.WebNonTxEmCloserValve.invoke(WebNonTxEmC
loserValve.java:50)
         at
org.apache.catalina.authenticator.AuthenticatorBase.invoke(Authentica
torBase.java:489)
         at
org.jboss.as.web.security.SecurityContextAssociationValve.invoke(Secu
rityContextAssociationValve.java:153)
         at
org.apache.catalina.core.StandardHostValve.invoke(StandardHostValve.j
ava:155)
         at
org.apache.catalina.valves.ErrorReportValve.invoke(ErrorReportValve.j
ava:102)
         at
org.apache.catalina.core.StandardEngineValve.invoke(StandardEngineVal
ve.java:109)
         at
org.apache.catalina.connector.CoyoteAdapter.service(CoyoteAdapter.jav
a:368)
         at
org.apache.coyote.http11.Http11Processor.process(Http11Processor.java
:877)
         at
org.apache.coyote.http11.Http11Protocol$Http11ConnectionHandler.proce
ss(Http11Protocol.java:671)
         at
org.apache.tomcat.util.net.JIoEndpoint$Worker.run(JIoEndpoint.java:93
0)
```
 at java.lang.Thread.run(Thread.java:722) [rt.jar:1.7.0\_07] Caused by: java.net.SocketException: Connection reset by peer: socket write error at java.net.SocketOutputStream.socketWrite0(Native Method) [rt.jar:1.7.0\_07] at java.net.SocketOutputStream.socketWrite(SocketOutputStream.java:109) [rt.jar:1.7.0\_07] at java.net.SocketOutputStream.write(SocketOutputStream.java:153) [rt.jar:1.7.0\_07] at org.apache.coyote.http11.InternalOutputBuffer.realWriteBytes(Internal OutputBuffer.java:724) at org.apache.tomcat.util.buf.ByteChunk.flushBuffer(ByteChunk.java:449) at org.apache.tomcat.util.buf.ByteChunk.append(ByteChunk.java:349) at org.apache.coyote.http11.InternalOutputBuffer\$OutputStreamOutputBuffe r.doWrite(InternalOutputBuffer.java:748) at org.apache.coyote.http11.filters.ChunkedOutputFilter.doWrite(ChunkedO utputFilter.java:126) at org.apache.coyote.http11.InternalOutputBuffer.doWrite(InternalOutputB uffer.java:559) at org.apache.coyote.Response.doWrite(Response.java:594) at org.apache.catalina.connector.OutputBuffer.realWriteBytes(OutputBuffe r.java:398)

This particular stack trace shows a connection issue during the running of the "DownloadDocumentServlet" servlet. When a stack trace occurs in the log file there are a couple of key elements which identify what has happened and where it has happened. At the start of the stack trace, the category can be used to identify the process or engine within DM that has output the error. In this case, it was:

#### Example

pdm.common.frontend.servlet.DownloadDocumentServlet

This shows that the error happened on the front-end when trying to download a document.

The second piece of information that should be noted is the end of the Error line. In this case, it was an Exception in DownloadDocumentServlet:

Exception

 ClientAbortException: java.net.SocketException: Connection reset by peer: socket write error/div>

This can be combined by the "Caused by" lined within the stack trace:

Reason

Caused by: java.net.SocketException: Connection reset by peer: socket write error

In the example, the stack trace information shows that when trying to download a document from the front-end, the user closed the connection before it could be downloaded, causing the error.

There are many different errors that may appear in the logs. They should all have an associated stack trace that can be used to help resolve the issue.